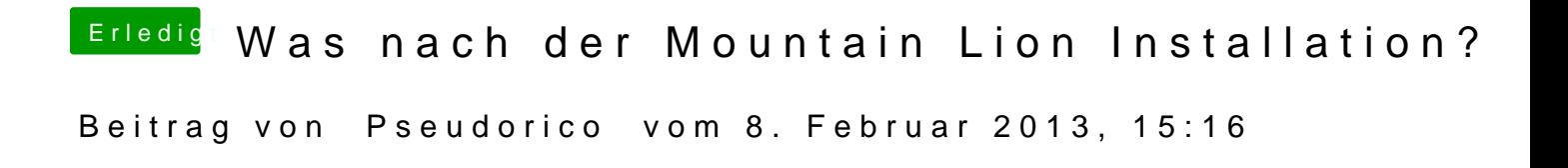

Installation erfolgreich. Netzwerkkarte trotzdem weterhin nicht konfigurierba